## **Systemy operacyjne - rozkład materiału dla 3FG**

w oparciu o: "*Technik informatyk. INF.02. Rozkład materiału*", wyd. WSiP 2019. Podstawa programowa kształcenia zawodowego z dnia 16 maja 2019 (Dz. U.<br>. poz. 991). <u>Wymiar godzinowy: **210**h. Realizacja</u>: **2/3/2/0**. <u>Nauczy</u>

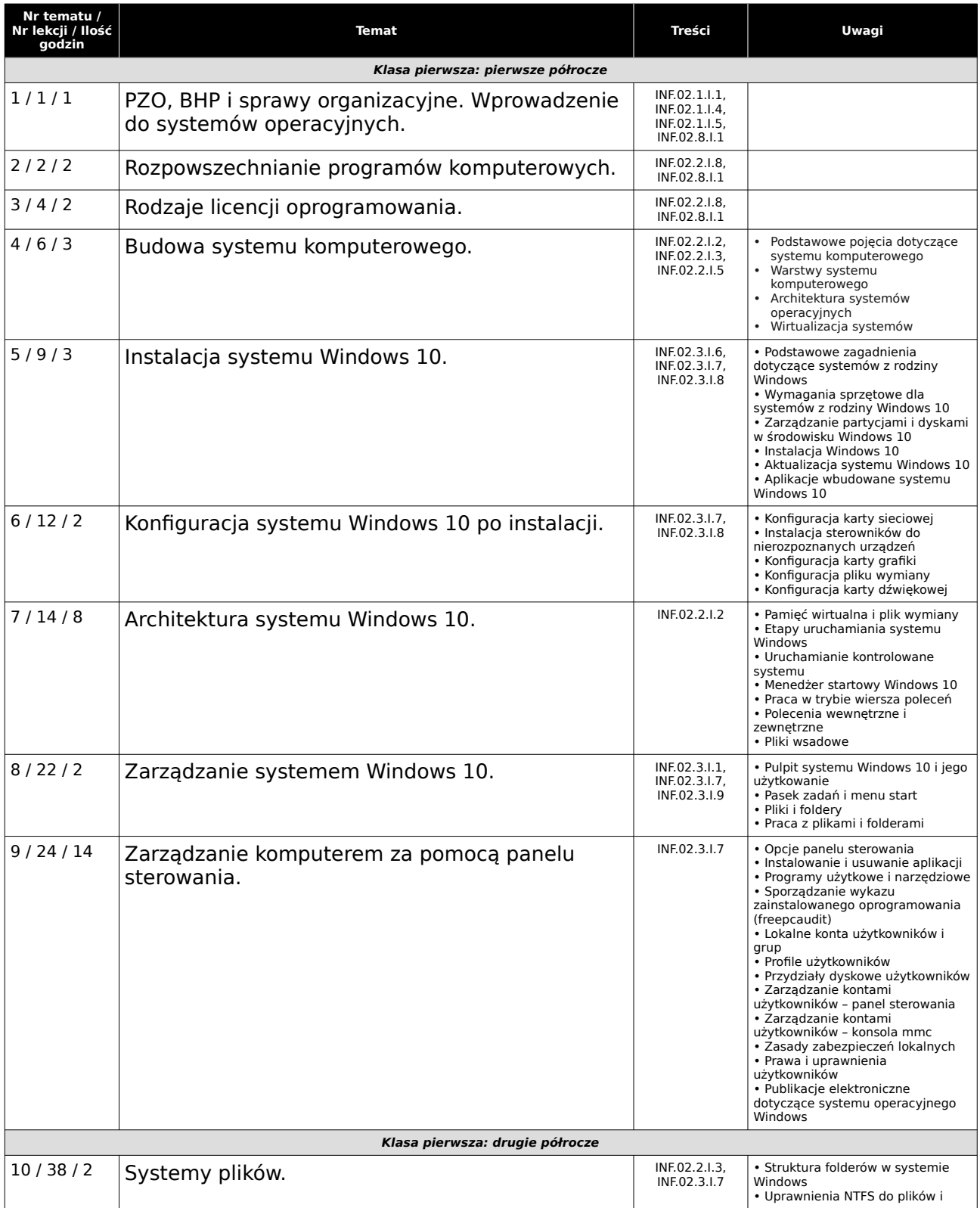

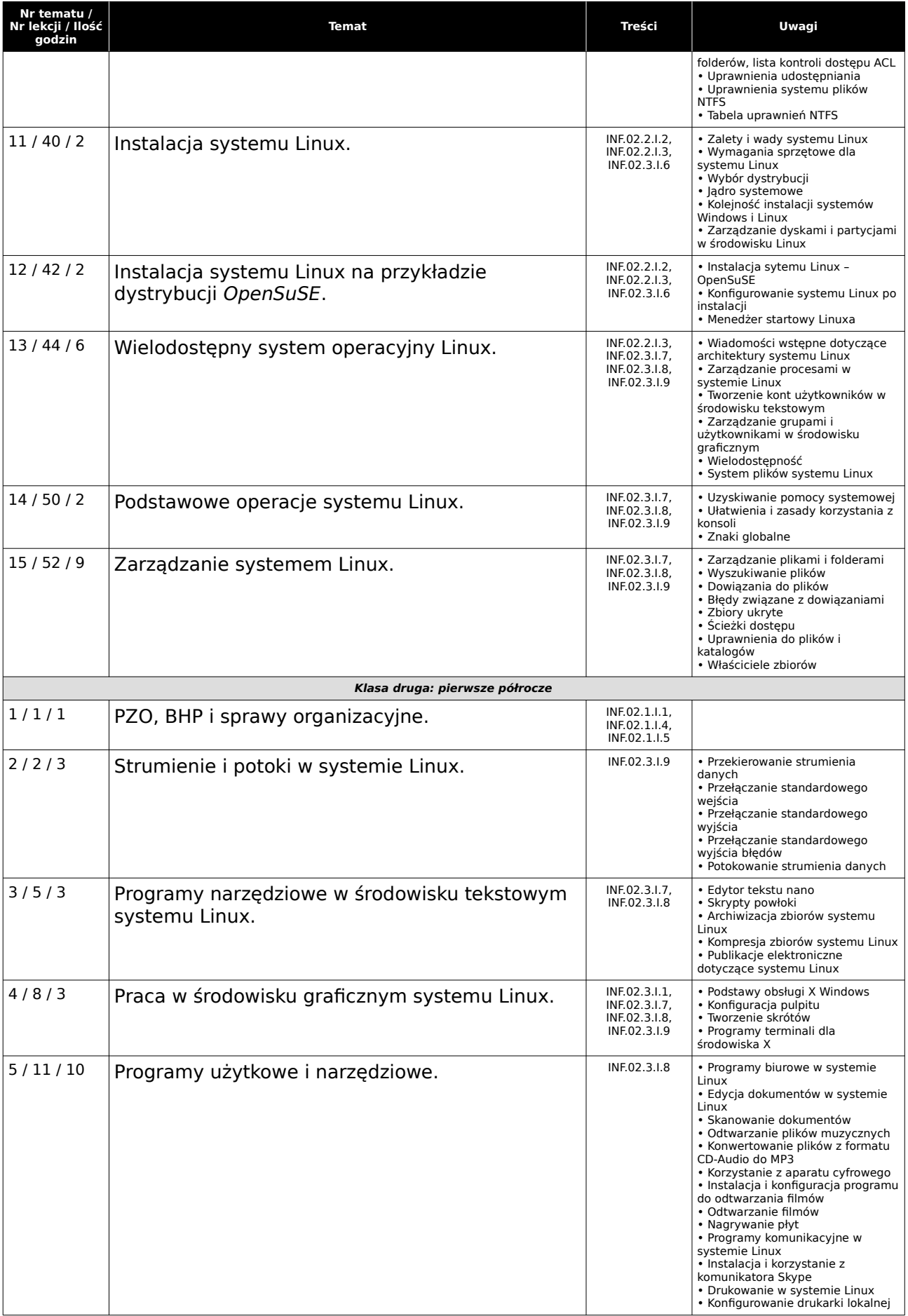

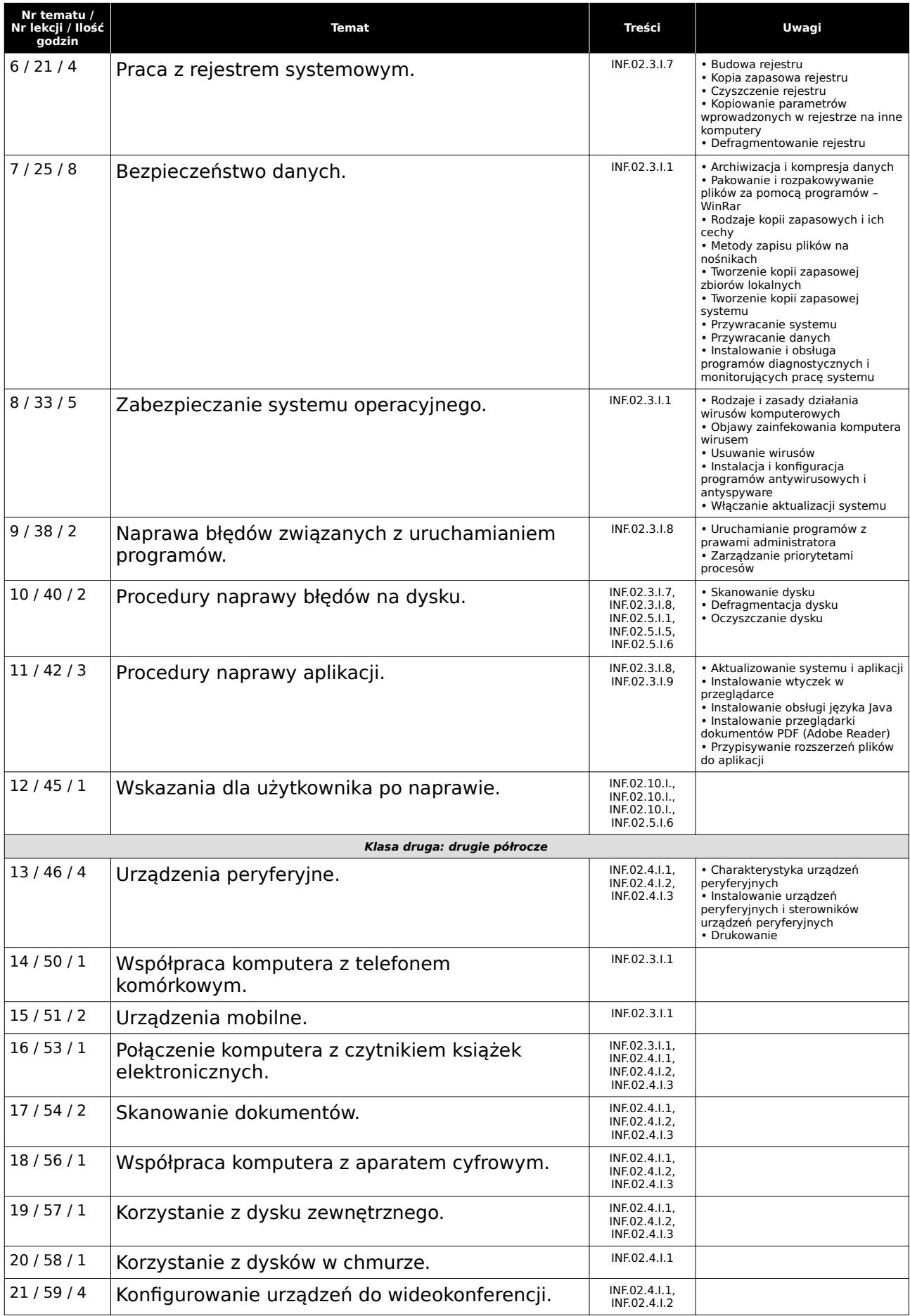

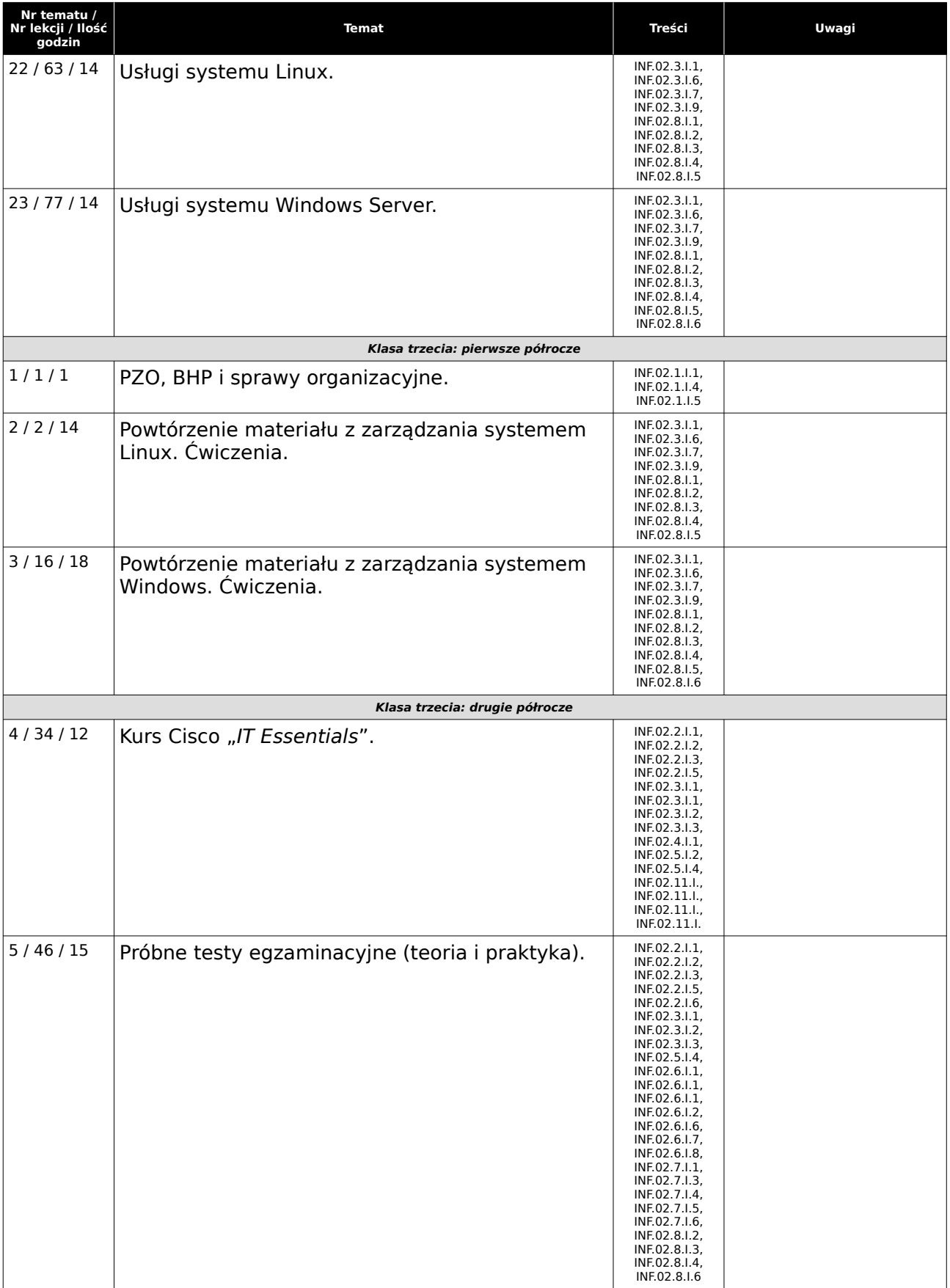